## **Server Object**

The server object **\$Server** provides access to properties related to the server.

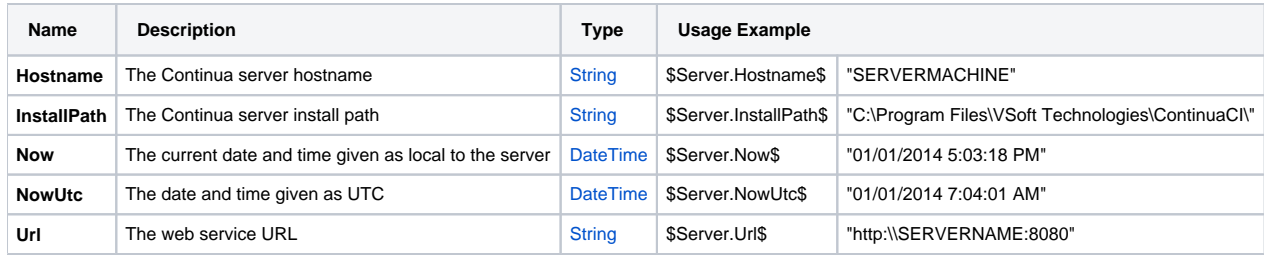